# **django-changesets-doc Documentation**

*Release 0.0.1*

**David Townshend**

**Mar 29, 2017**

# **Contents**

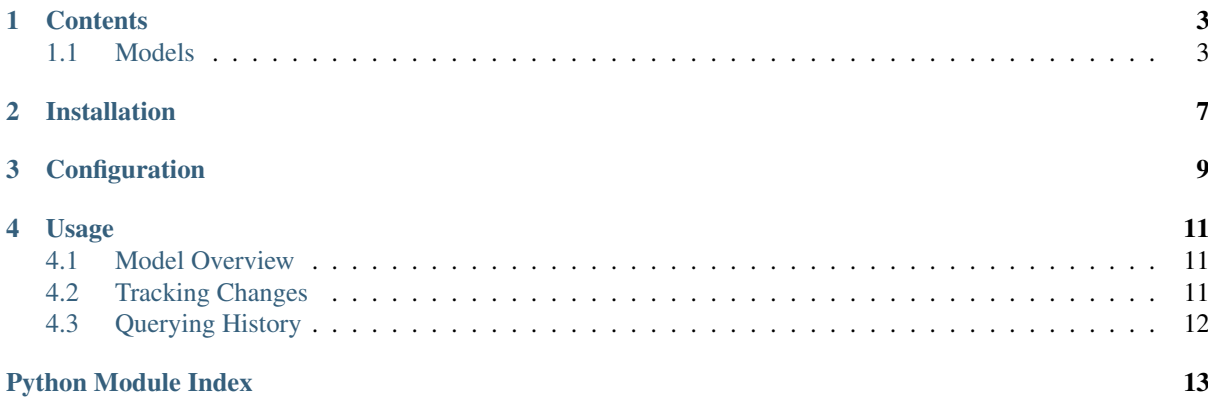

<span id="page-4-1"></span><span id="page-4-0"></span>Warning: This app is very much a work in progress, and far from complete or stable. This documentation is currently just a roadmap and sections of it have not yet been implemented. Once the documentation matches the code this notice will be removed.

If anyone would like to contribute to the code, fork it and create a pull request.

django-changesets is a history tracking app for Django.

# CHAPTER<sup>1</sup>

## **Contents**

## <span id="page-6-8"></span><span id="page-6-1"></span><span id="page-6-0"></span>**Models**

## **Recording Functions**

```
record_changeset([**kwargs])
```
Return a context manager which records all changes made into a [ChangeSet](#page-7-0). If any keyword arguments are give, they are passed to *[ChangeSet](#page-7-0)* when it is created as the context manager exits.

## <span id="page-6-4"></span>**start\_recording**([*\*\*kwargs*])

```
This, coupled with stop recording, work the same as record changeset. It is important to
ensure that stop\, recording is called (e.g. in a finally clause) or the changeset will never be created.
```
### <span id="page-6-2"></span>**stop\_recording**()

```
start_recording
```
#### <span id="page-6-7"></span>**scan**(*objects*[, *delete\_only=False* ])

This must be called during recording (e.g. within [record\\_changeset](#page-6-3)).

It scans a group of objects for changes after they have been made, and is ideal for situations where recorder cannot track the changes as they are made, or for populating initial data.

*objects* can be the name of a django app, a django Model, a Model instance, or an iterable of any of these. Deleted instances can be included and will be identified as such by their lack of primary key. If *delete\_only* is [True](http://docs.python.org/3.2/library/constants.html#True), then the *objects* will only be scanned for deleted objects. This is useful when, for example, bulk\_delete has just been used.

## **Object wrapper**

One of the fundamental concepts of this app is that the original models should always be an accurate representation of the current data state. The main implication of this is that deleted records should actually be deleted, so a query of MyModel.objects.all() doesn't return an deleted or inaccurate data. However, it is useful to maintain a history of deleted records and historical foreign keys may refer to deleted records, so every reference to a record is wrapped in by the  $Ob\text{fectWrapper model.}$ 

#### <span id="page-6-6"></span><span id="page-6-5"></span>class **ObjectWrapper**

A GenericForeignKey is used to reference the instance, so the usual caveats regarding these apply.

#### <span id="page-7-3"></span>**instance**

Return the model instance being wrapped by this object. If it does not exist (because it has been deleted), then [None](http://docs.python.org/3.2/library/constants.html#None) is returned.

#### **is\_deleted**()

Return [True](http://docs.python.org/3.2/library/constants.html#True) if the instance does not exist.

A custom manager provides a  $w \rceil z$  method, to easily create new *Ob* ject Wrappers.

### <span id="page-7-1"></span>ObjectWrapperManager.**wrap**(*instance*)

Return an *[ObjectWrapper](#page-6-5)* wrapping *instance*. This is functionally similar to get\_or\_create.

## **Field types**

Individual changes to an instance are stored by field. To properly manage this, a  $F \text{ is } 1$ dType model is used. It is similar in concept to ContentType, but operates at field level instead.

#### <span id="page-7-2"></span>class **FieldType**

A [FieldType](#page-7-2) is identified by the model (via a foreign key to ContentType) and the *field\_name*. Additionally, for relation fields, the related model is automatically captured in *rel\_content\_type*.

#### **model**

Return the model containing the field.

#### **field**

Return the actual field object (e.g. a CharField instance).

**is\_fk**()

Return [True](http://docs.python.org/3.2/library/constants.html#True) if the field is a foreign key.

#### **is\_m2m**()

Return [True](http://docs.python.org/3.2/library/constants.html#True) if the field is a ManyToManyField.

#### **clean\_value**(*value*)

Return a cleaned value using field.clean. If the value is invalid, ValidationError will be raise.

A custom manager is used to provide additional features.

#### class **FieldTypeManager**

#### **for\_field**(*model*, *field\_name*)

Get a  $FieldType$  for the specified model and field name. If the field does not exist on the model, FieldDoesNotExist is raised.

#### **get\_by\_model**(*model*[, *related=True* ])

Filter all [FieldTypes](#page-7-2) by model. If *related* is [True](http://docs.python.org/3.2/library/constants.html#True), the fields on other models with a foreign or many-to-many key pointing to *model* will be included.

## **Changesets**

#### <span id="page-7-0"></span>class **ChangeSet**

#### **user**

The user who made the change. This is a User object from the django.contrib.auth framework.

#### **comment**

Optional comments related to the changeset. This is stored in a TextField.

#### <span id="page-8-6"></span>**Internals**

#### <span id="page-8-2"></span>**CHANGE\_STATE**

 $((1+1, 1)$  add'),  $(1-1, 1)$  delete'))

The constant defines the choices for *State*.state and *M2MChange*.change\_type.

#### class **State**

When a record is added or deleted, the change in state is recorded in this model.

#### **changeset**

Return the containing changeset

#### <span id="page-8-0"></span>**state**

This indicates if the objects was added or deleted. This is a field defined with choices [CHANGE\\_STATE](#page-8-2), so django provides a way of getting the description via get\_state\_display().

#### **wrapper**

The *[ObjectWrapper](#page-6-5)* wrapping the instance.

#### **instance**

This property is a shortcut to return state.wrapper.instance.

See also:

[ObjectWrapper.instance](#page-6-6)

#### <span id="page-8-3"></span>class **ValueChange**

Individual changes are stored in this model.

#### **changeset**

Return the containing changeset

#### **wrapper**

The *[ObjectWrapper](#page-6-5)* wrapping the instance.

#### **instance**

This property is a shortcut to return state.wrapper.instance.

#### See also:

[ObjectWrapper.instance](#page-6-6)

#### **field**

A [FieldType](#page-7-2) instance referring to the field changed.

#### <span id="page-8-4"></span>**value**

Todo

#### <span id="page-8-1"></span>class **M2MChange**

This model inherits directly from [ValueChange](#page-8-3) and adds a single field.

#### **change\_type**

This indicates if the object referenced in [value](#page-8-4) was added or deleted. This is a field defined with choices [CHANGE\\_STATE](#page-8-2), so django provides a way of getting the description via get change type display().

## **Middleware**

#### <span id="page-8-5"></span>class **ChangeSetMiddleware**

Todo

# CHAPTER 2

Installation

<span id="page-10-0"></span>The easiest is to install with pip:

pip install django-changesets

# CHAPTER 3

# **Configuration**

<span id="page-12-0"></span>django-changesets requires the *auth* module, so the first configuration step is to add the necessary apps to INSTALLED\_APPS:

```
INSTALLED_APPS = (
    ...
    'django.contrib.auth',
    'changesets',
    ...
)
```
Optionally, install the middleware after the *auth* middleware (see *[Middleware](#page-15-1)* for details):

```
MIDDLEWARE_CLASSES = (
    ...
    'django.contrib.auth.middleware.AuthenticationMiddleware',
    'changesets.middleware.ChangeSetMiddleware',
    ...
)
```
If the models already contain data, then bring create an initial changeset by running:

```
with record_changeset(comment='Initial data'):
   scan('myapp')
```
# CHAPTER 4

## Usage

<span id="page-14-0"></span>This app aims be provide a flexible and stable method of recording changes to data by encapsulating a group of changes into a *[ChangeSet](#page-7-0)*, stamped with the time and user who made the changes.

One of the more powerful features provided is the ability of record a changeset after the fact (this also makes it very easy to add the app to existing data). Since every change is simply a database record, the history is also mutable, although changes to the history need to be done with care since they could result in invalid data (e.g. broken relationships).

This is designed to work with all relationship fields, including ForeignKey, ManyToManyField and GenericForeignKey.

## <span id="page-14-1"></span>**Model Overview**

The primary model in this app is *[ChangeSet](#page-7-0)*. This represents a collection of individual changes made at a specific point in time by a single user. Individual changes are recorded by the object, field, and value changed.

To ensure stability of the changesets, changed model instances are not referenced directly, instead they are wrapped in an [ObjectWrapper](#page-6-5) model. The reason for this is that records in this model are never deleted, meaning that changes relating to deleted objects can be kept and still be sensibly queried.

Fields are represented by [FieldType](#page-7-2), which is a bit like a ContentType, but for fields instead of models.

Changed values are converted to text and stored in a TextField.

## <span id="page-14-2"></span>**Tracking Changes**

The most basic method of recording a changeset is through  $record$  changeset. For example:

```
with record_changeset(user=my_user, comment='Some changes'):
   # Change a value
   obj.field = 2obj.save()
    # Add something
   MyModel.objects.create(value='new object')
    # Delete something
   old_obj.delete()
```

```
# For a bulk operation we need to find the changes are they are made
queryset.update(my_value='new value')
scan(queryset)
```
## <span id="page-15-1"></span>**Middleware**

Often, changesets will be wanted for all changes made by a user through a view, and this can be implemented simply by adding [ChangeSetMiddleware](#page-8-5) below AuthenticationMiddleware in MIDDLEWARE\_CLASSES:

```
MIDDLEWARE_CLASSES = (
    ...
    'django.contrib.auth.middleware.AuthenticationMiddleware',
    'changesets.middleware.ChangeSetMiddleware',
    ...
)
```
This has the effect of wrapping every view in a ChangeSet and automatically assigning the current user. Note that bulk operations must still be dealt with explicitly.

### **Introspection**

If changes were made and not recorded (often because of a bulk operation, or after setting up changesets on an existing project), they can be pulled into a changeset afterwards using  $scan$ . For example:

```
with record_changeset(comment='Bulk operations just happened'):
    # We know which objects were only added and changed
    scan(changed_queryset)
    # We know that there were only deletions here
   scan(OtherModel, delete_only=True)
    # Lot of stuff happened in this model
    scan(MessyModel)
    # This entire app has changes
    scan('myapp')
```
# <span id="page-15-0"></span>**Querying History**

 $ChangeSets$  are just models, so they can be queried just the same as any other model.

Python Module Index

## <span id="page-16-0"></span> $\mathbf{C}$

changesets, 1

## Index

# $\mathcal{C}$

CHANGE\_STATE (in module changesets), [5](#page-8-6) change\_type (M2MChange attribute), [5](#page-8-6) ChangeSet (class in changesets), [4](#page-7-3) changeset (State attribute), [5](#page-8-6) changeset (ValueChange attribute), [5](#page-8-6) ChangeSetMiddleware (class in changesets), [5](#page-8-6) changesets (module), [1,](#page-4-1) [3](#page-6-8) clean\_value() (FieldType method), [4](#page-7-3) comment (ChangeSet attribute), [4](#page-7-3)

## F

field (FieldType attribute), [4](#page-7-3) field (ValueChange attribute), [5](#page-8-6) FieldType (class in changesets), [4](#page-7-3) FieldTypeManager (class in changesets), [4](#page-7-3) for\_field() (FieldTypeManager method), [4](#page-7-3)

# G

get by model() (FieldTypeManager method), [4](#page-7-3)

## I

instance (ObjectWrapper attribute), [3](#page-6-8) instance (State attribute), [5](#page-8-6) instance (ValueChange attribute), [5](#page-8-6) is\_deleted() (ObjectWrapper method), [4](#page-7-3) is\_fk() (FieldType method), [4](#page-7-3) is\_m2m() (FieldType method), [4](#page-7-3)

## M

M2MChange (class in changesets), [5](#page-8-6) model (FieldType attribute), [4](#page-7-3)

# $\Omega$

ObjectWrapper (class in changesets), [3](#page-6-8)

# R

record\_changeset() (in module changesets), [3](#page-6-8)

## S

scan() (in module changesets), [3](#page-6-8) start\_recording() (in module changesets), [3](#page-6-8) State (class in changesets), [5](#page-8-6) state (State attribute), [5](#page-8-6) stop\_recording() (in module changesets), [3](#page-6-8)

## $\mathbf{U}$

user (ChangeSet attribute), [4](#page-7-3)

## V

value (ValueChange attribute), [5](#page-8-6) ValueChange (class in changesets), [5](#page-8-6)

## W

wrap() (ObjectWrapperManager method), [4](#page-7-3) wrapper (State attribute), [5](#page-8-6) wrapper (ValueChange attribute), [5](#page-8-6)